# **Auf einen Blick**

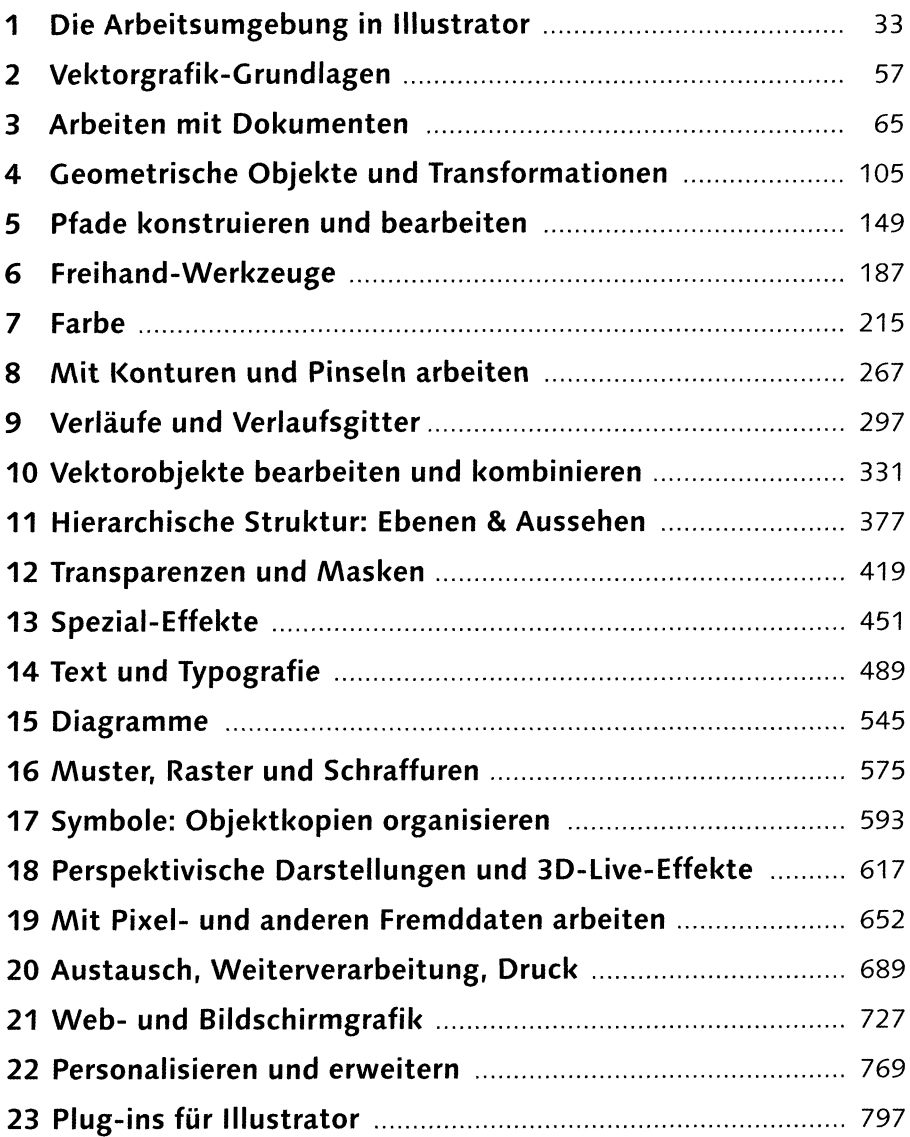

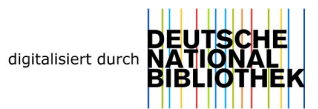

## **Inhalt**

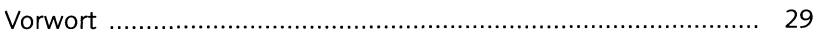

#### **TEIL <sup>I</sup> Programmoberfläche und grundlegende Einstellungen**

### **1 Die ArbeitsumgebunginIllustrator**

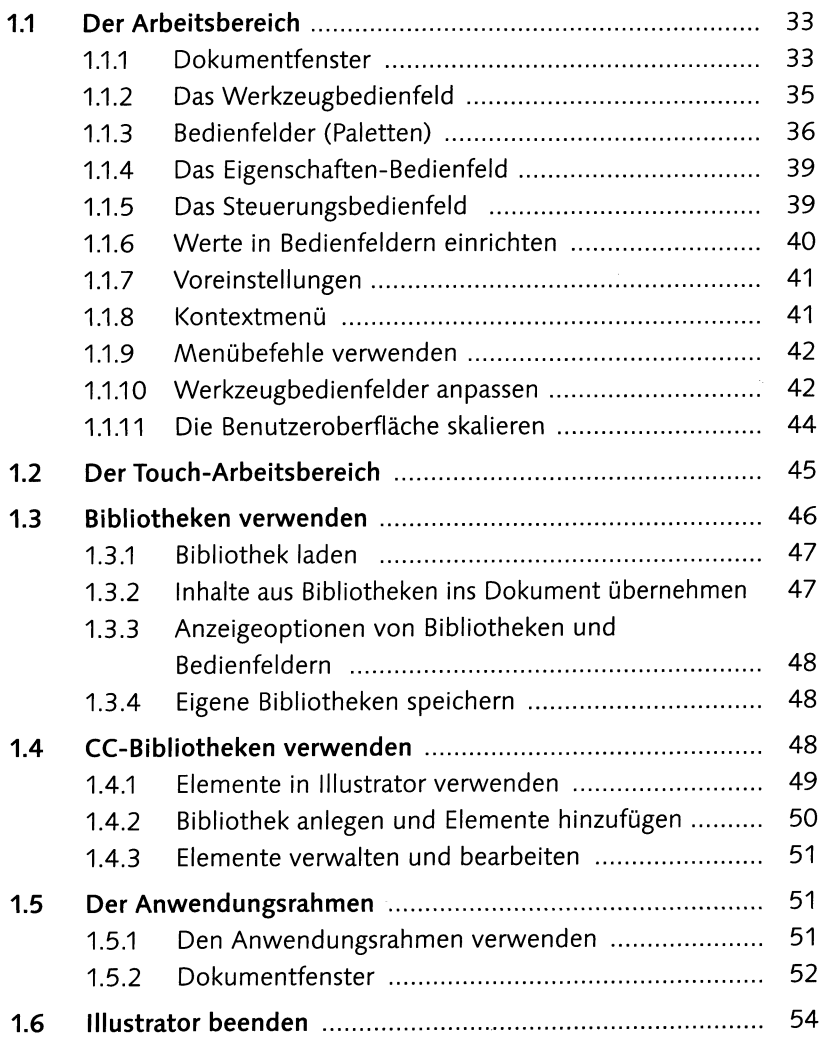

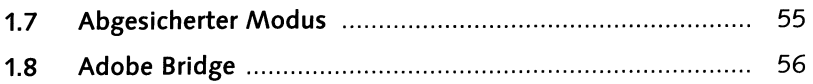

## **2 Vektorgrafik-Grundlagen**

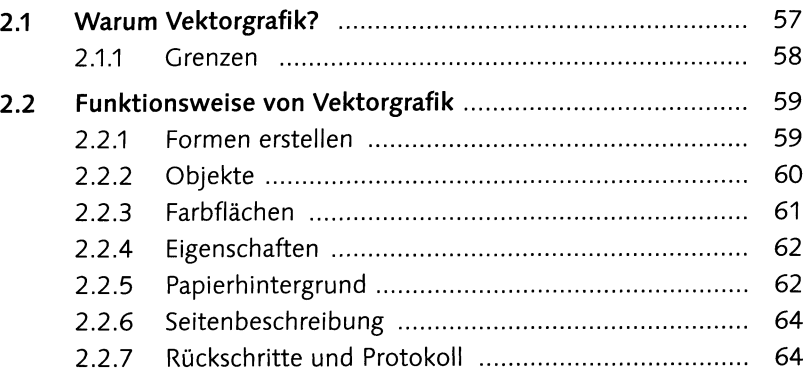

#### **3 Arbeiten mit Dokumenten**

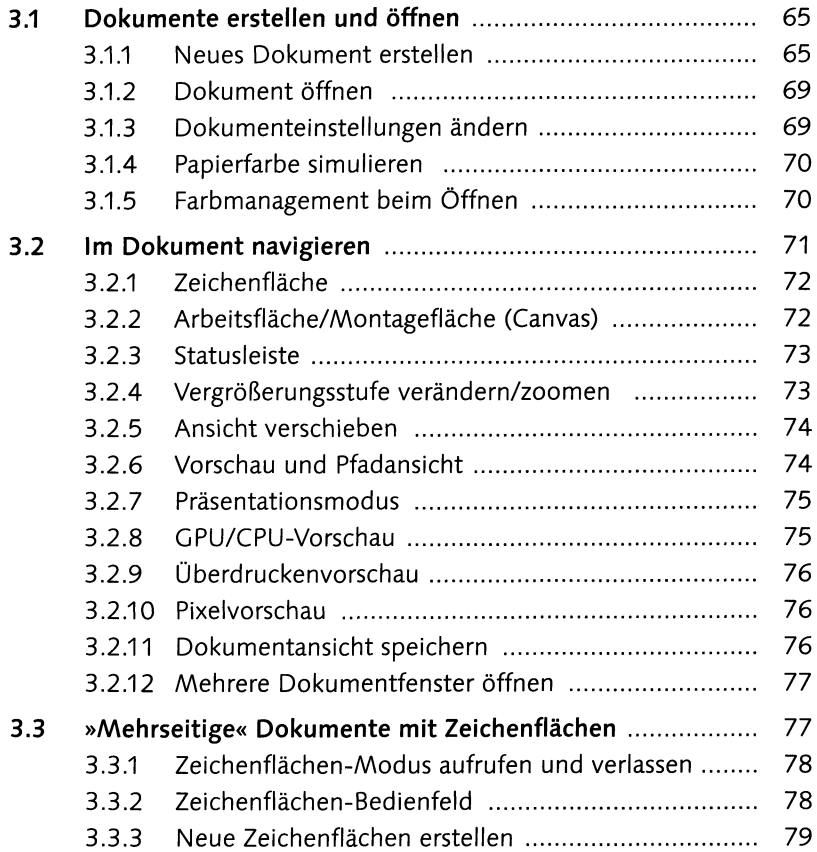

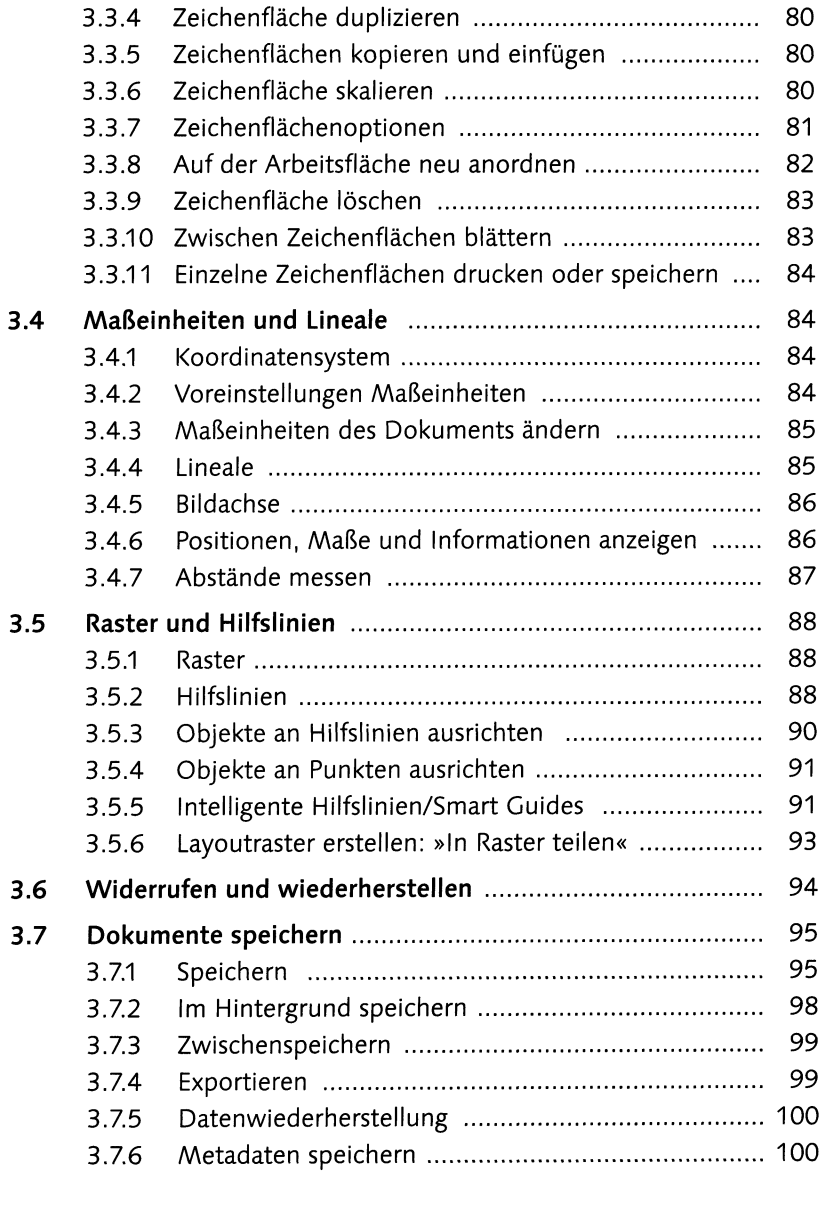

### **TEIL II Objekte erstellen**

#### **4 Geometrische Objekte und Transformationen**

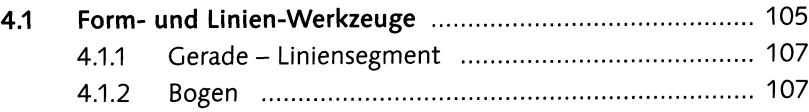

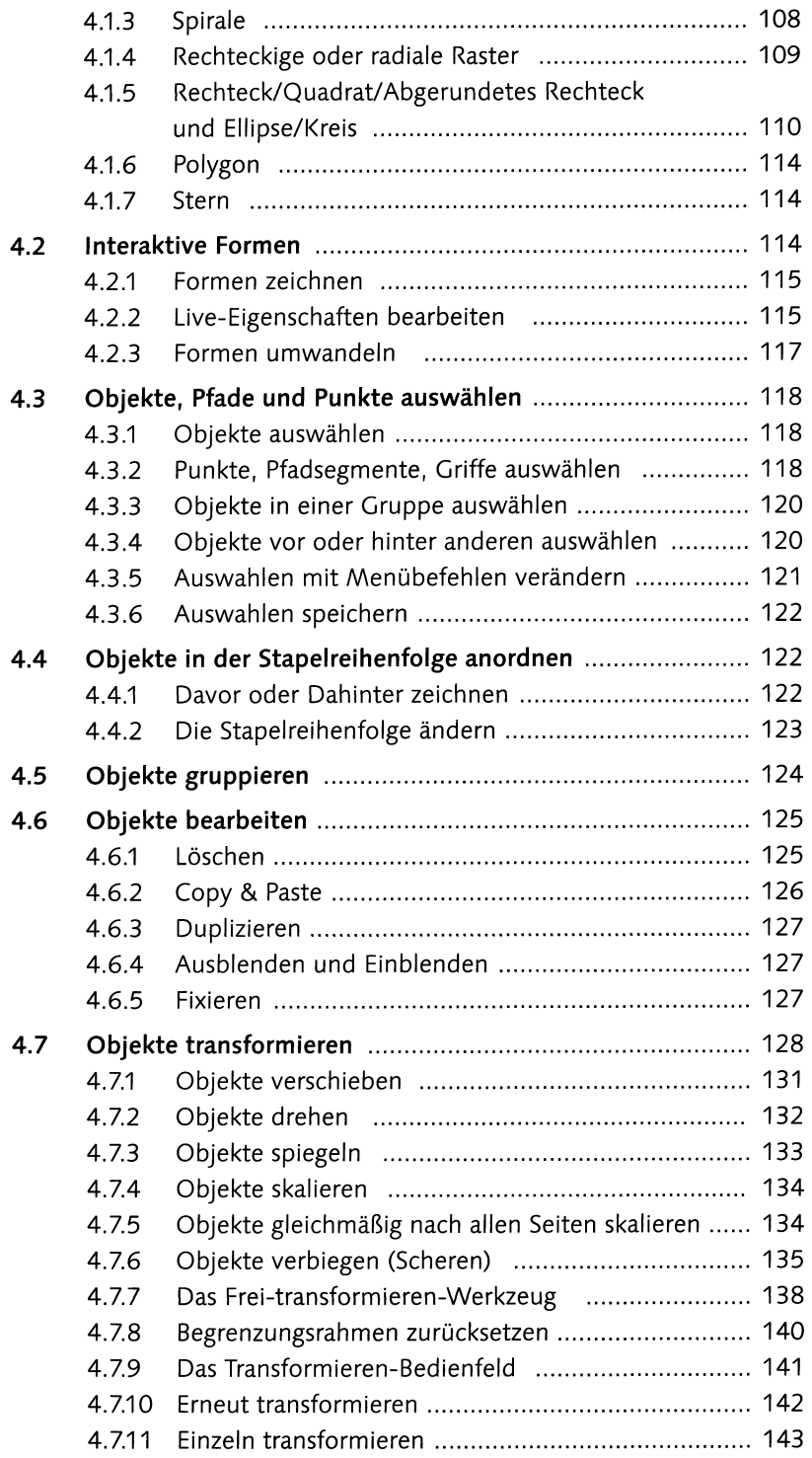

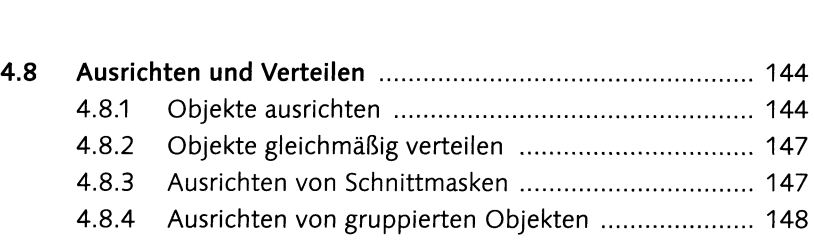

#### **5 Pfade konstruieren und bearbeiten**

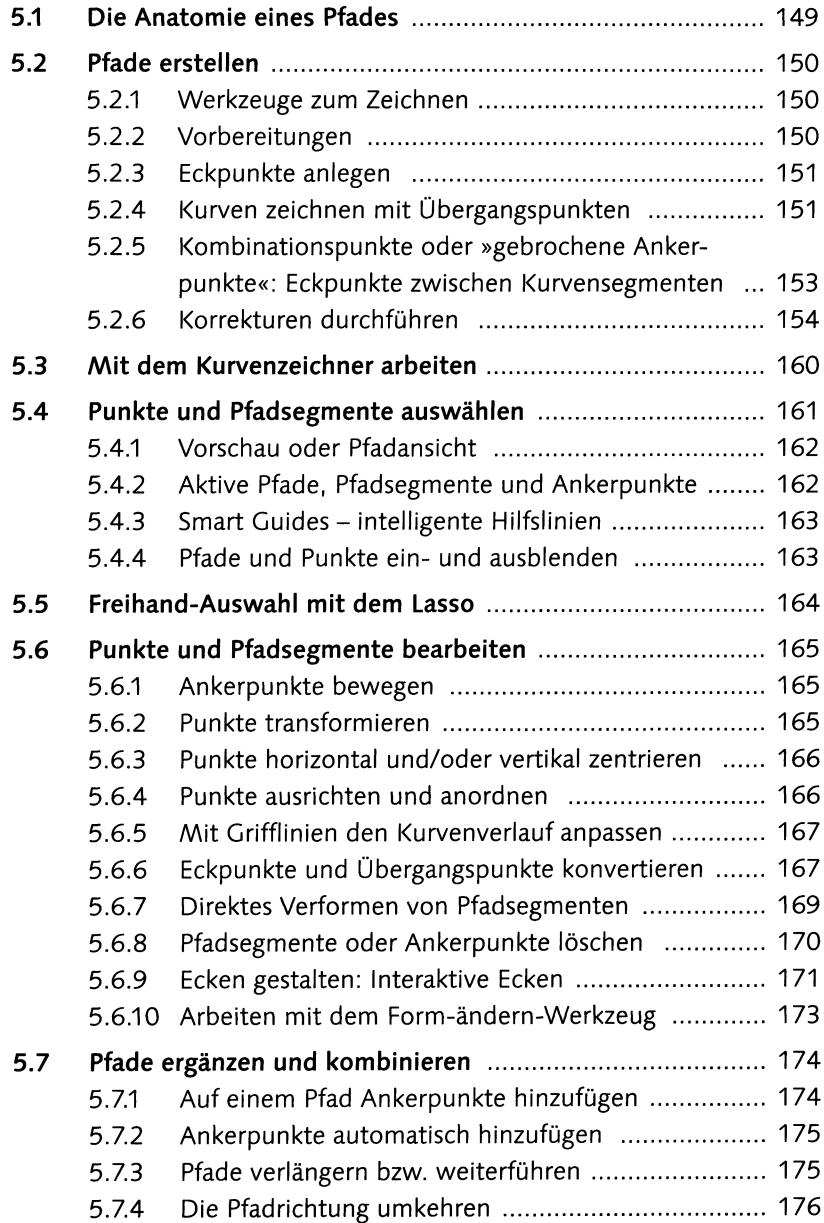

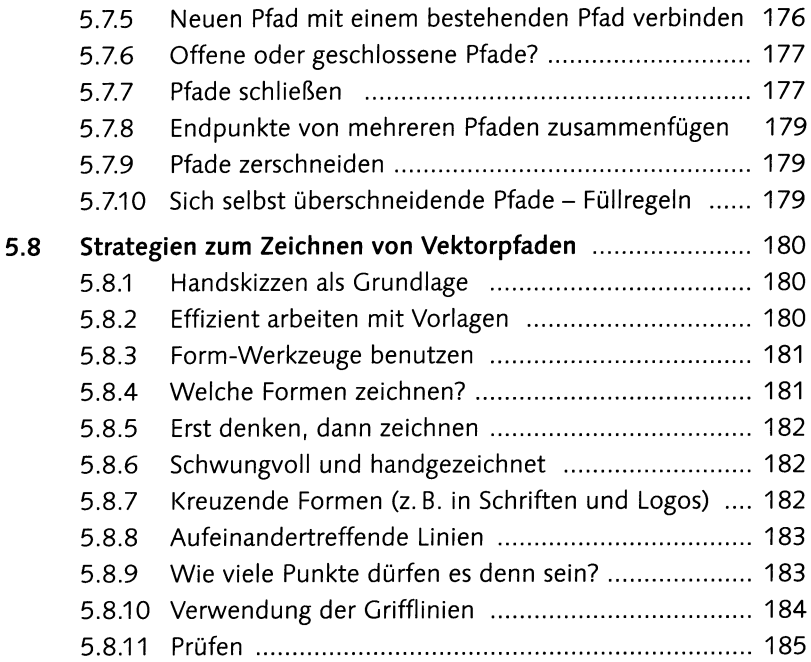

## **6 Freihand-Werkzeuge**

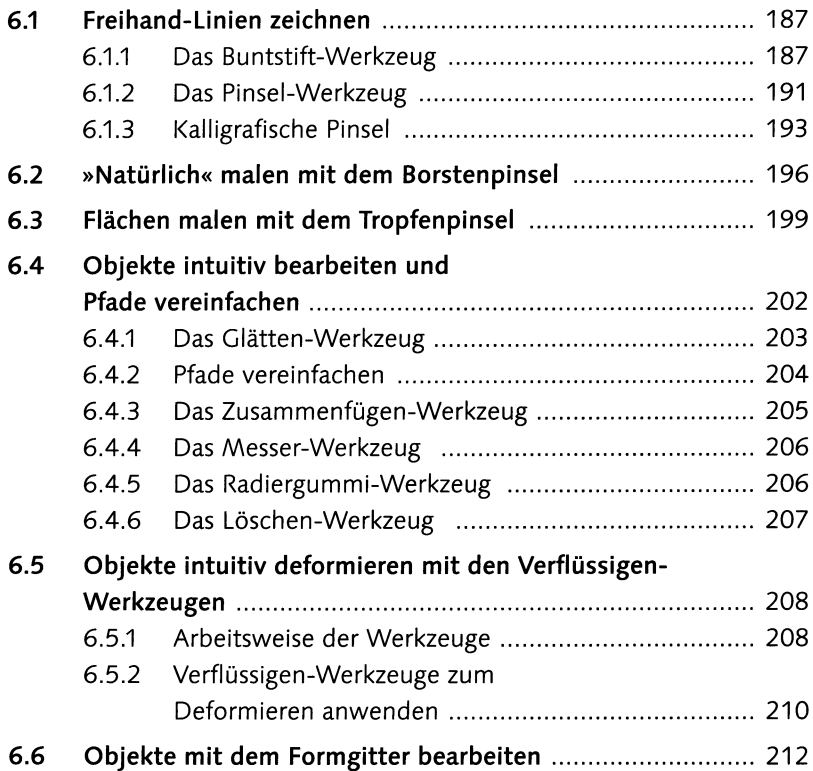

### **7 Farbe**

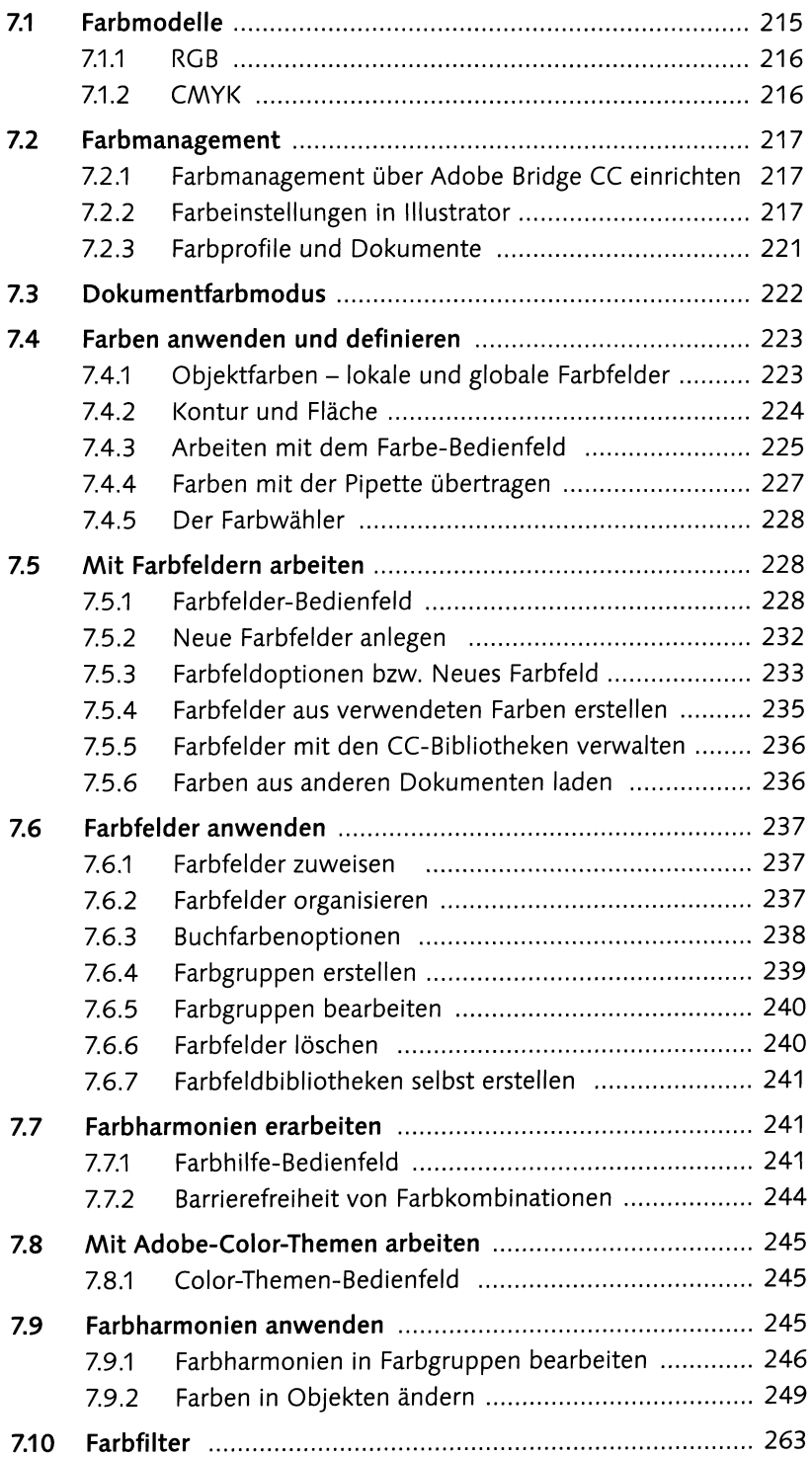

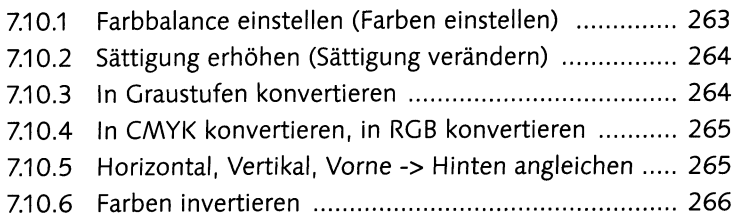

#### **8 Mit Konturen und Pinseln arbeiten**

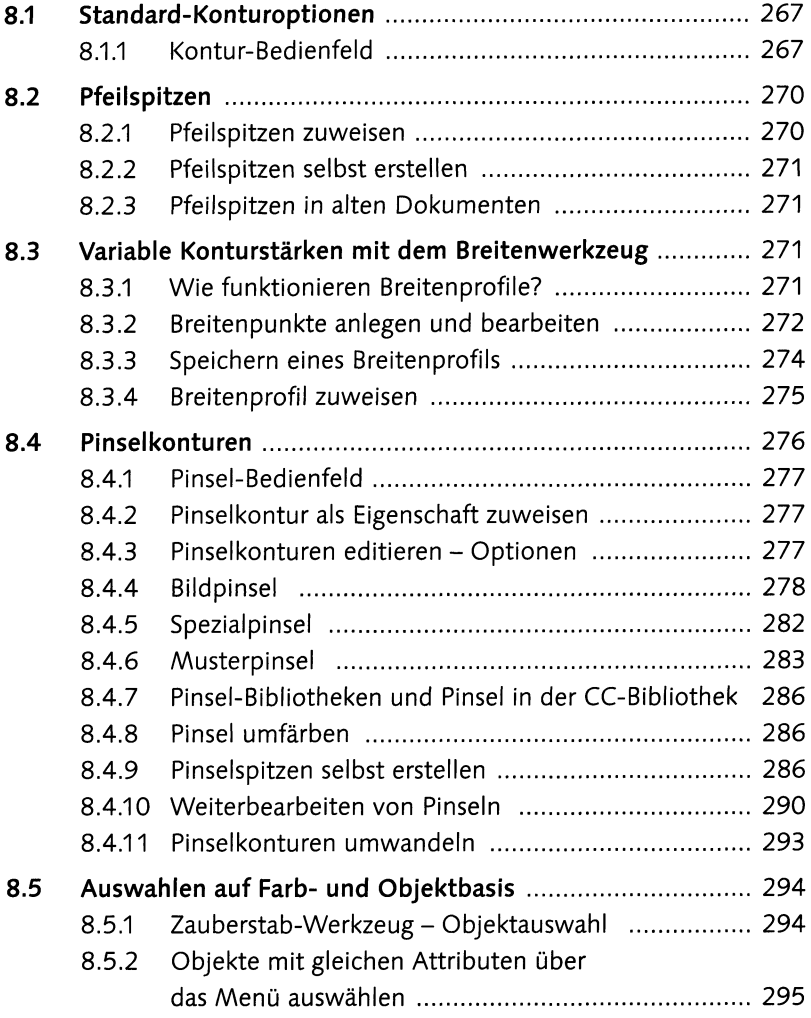

### **9 Verläufe und Verlaufsgitter**

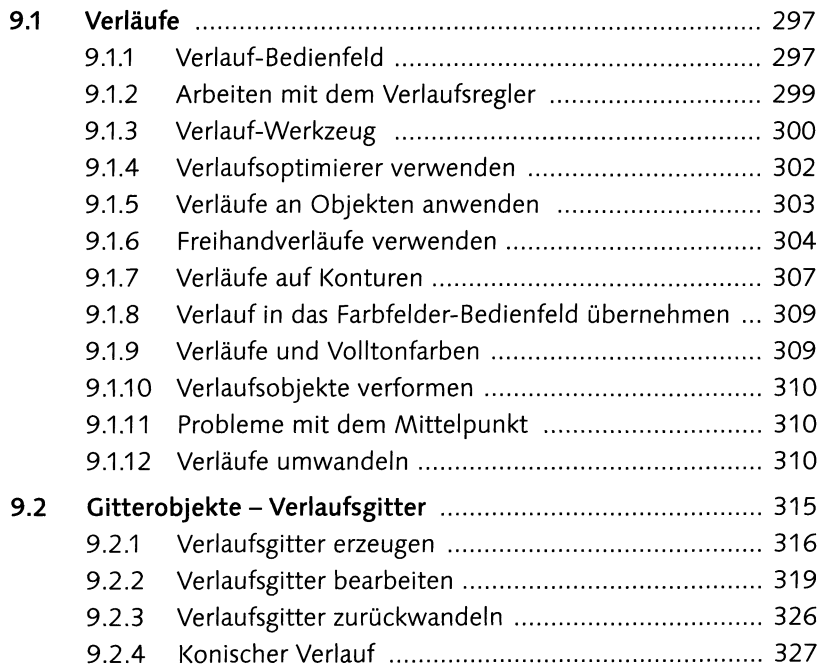

### **TEIL III Objekte organisieren und bearbeiten**

### **10 Vektorobjekte bearbeiten und kombinieren**

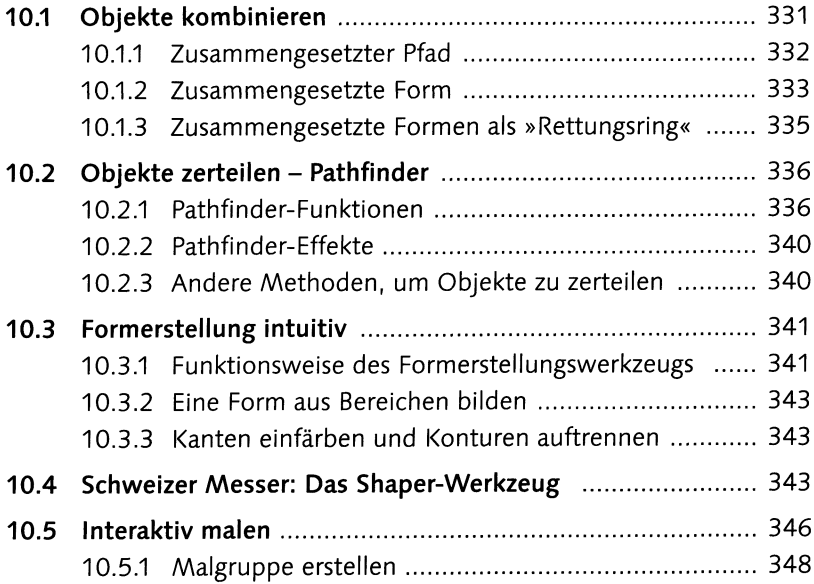

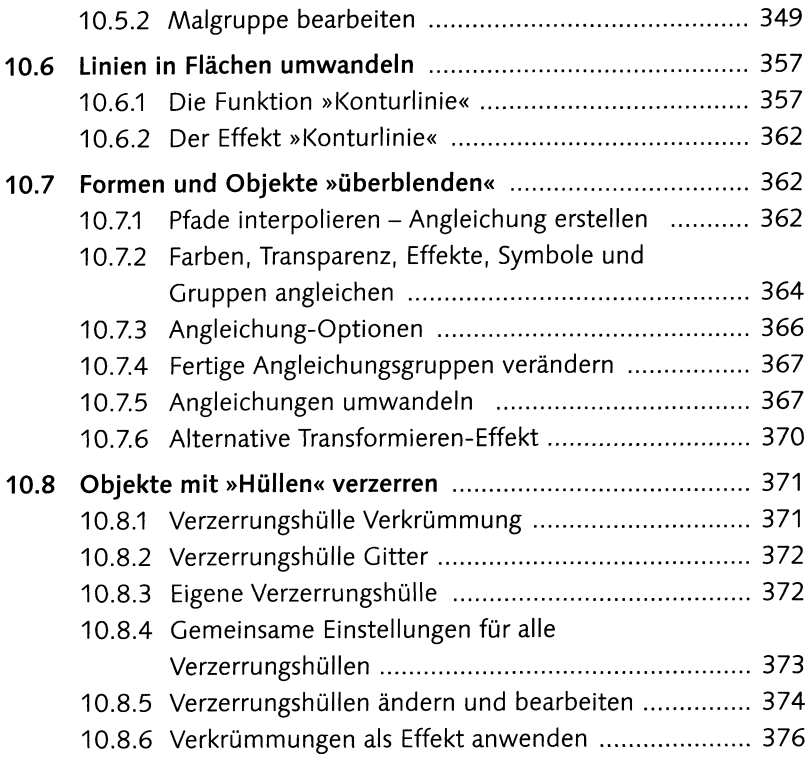

#### **11 Hierarchische Struktur: Ebenen & Aussehen**

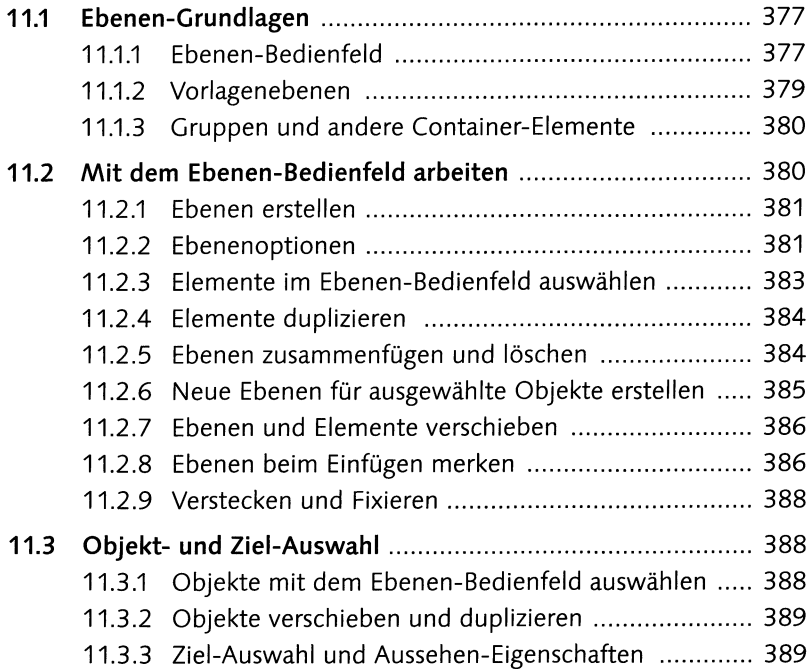

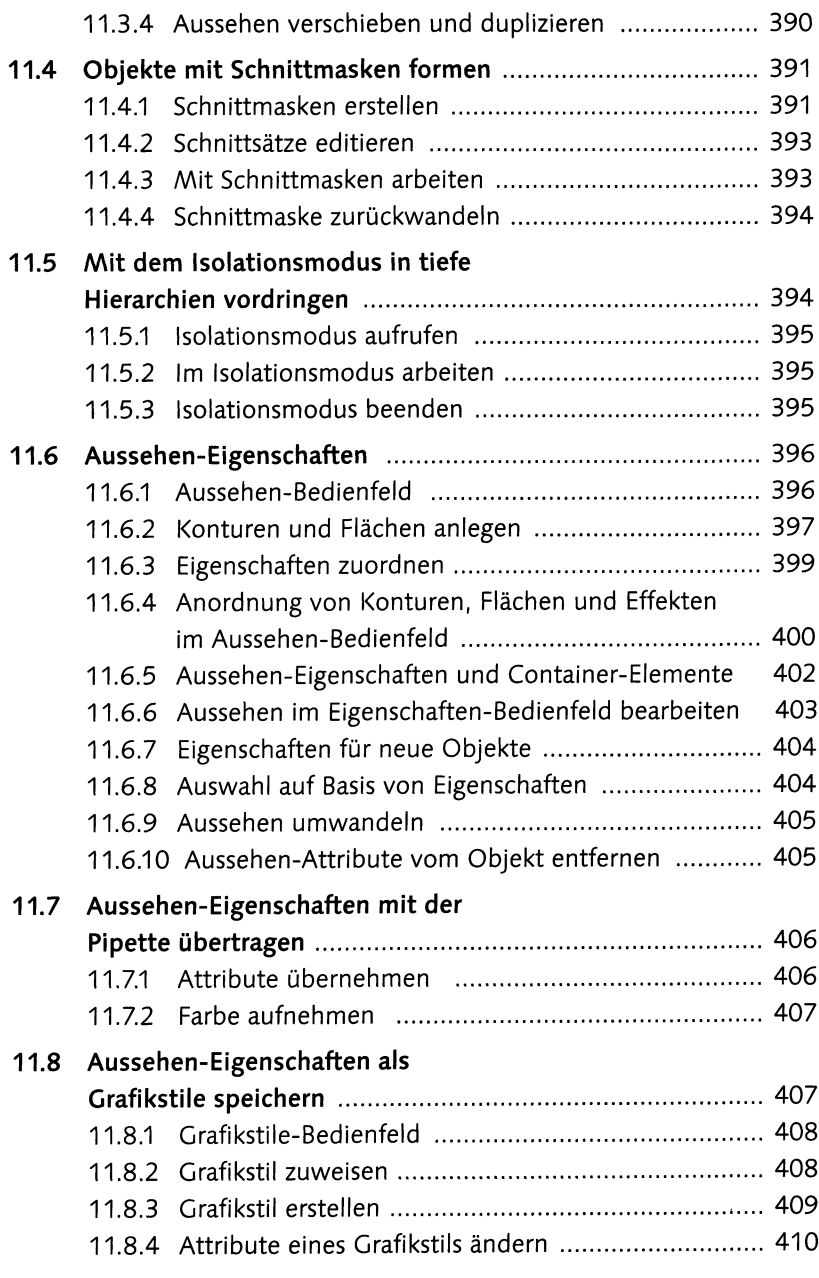

## **12 Transparenzen und Masken**

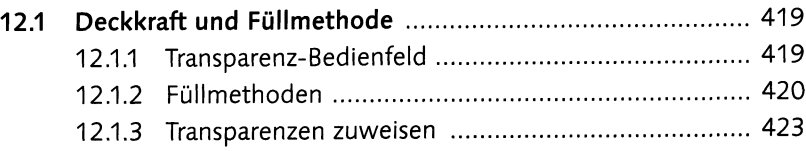

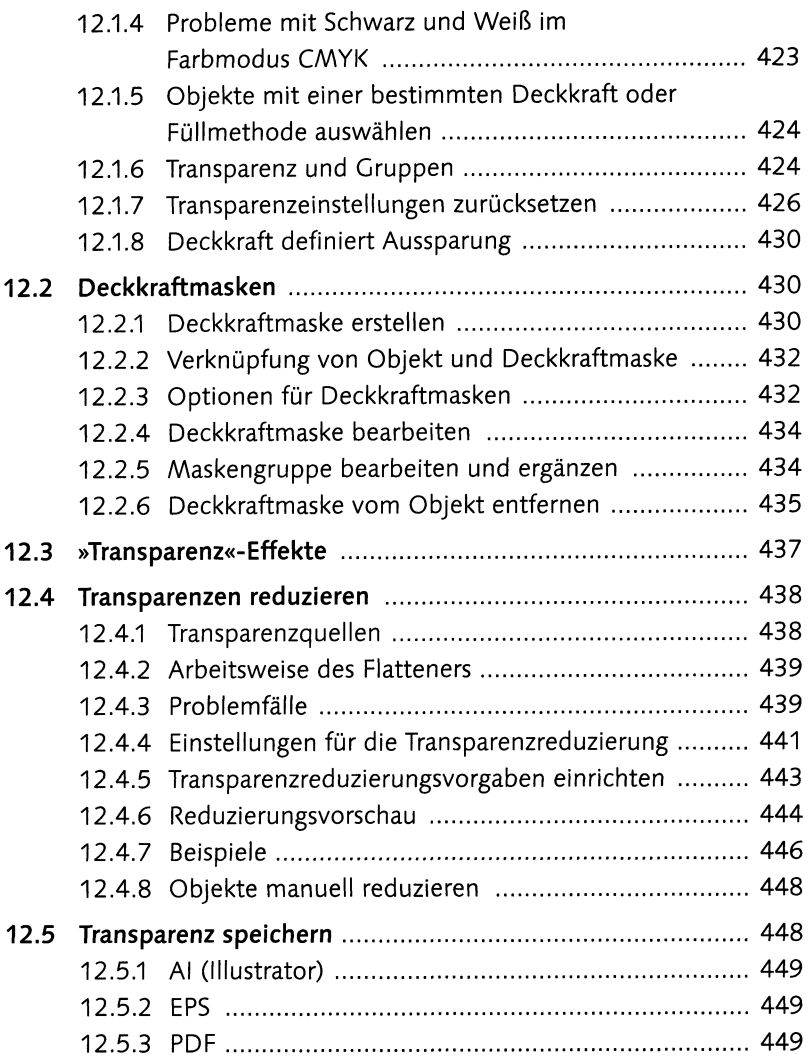

## **13 Spezial-Effekte**

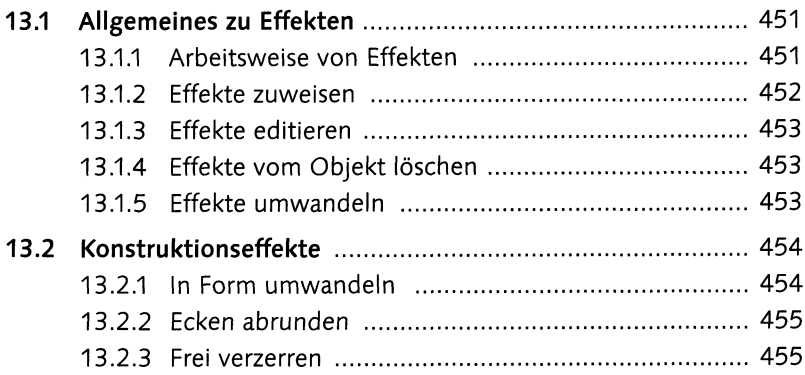

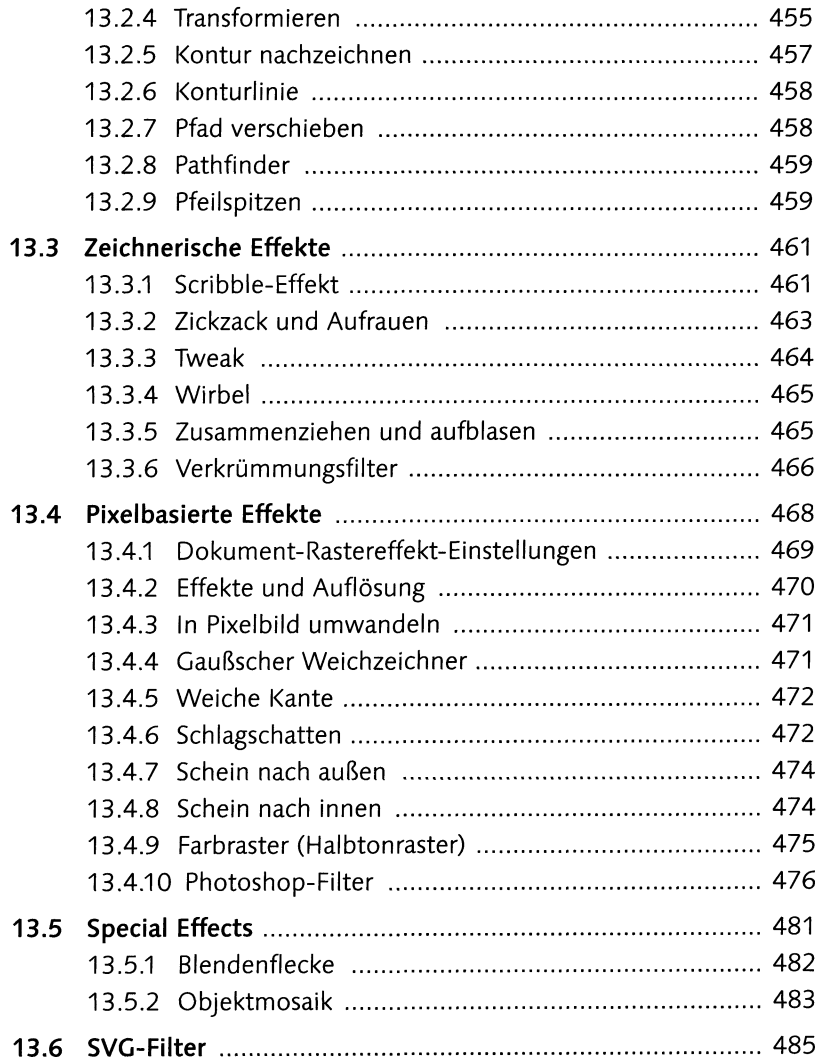

## TEIL IV Spezialobjekte

## 14 Text und Typografie

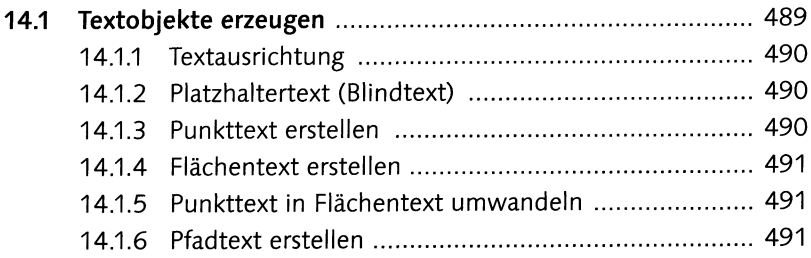

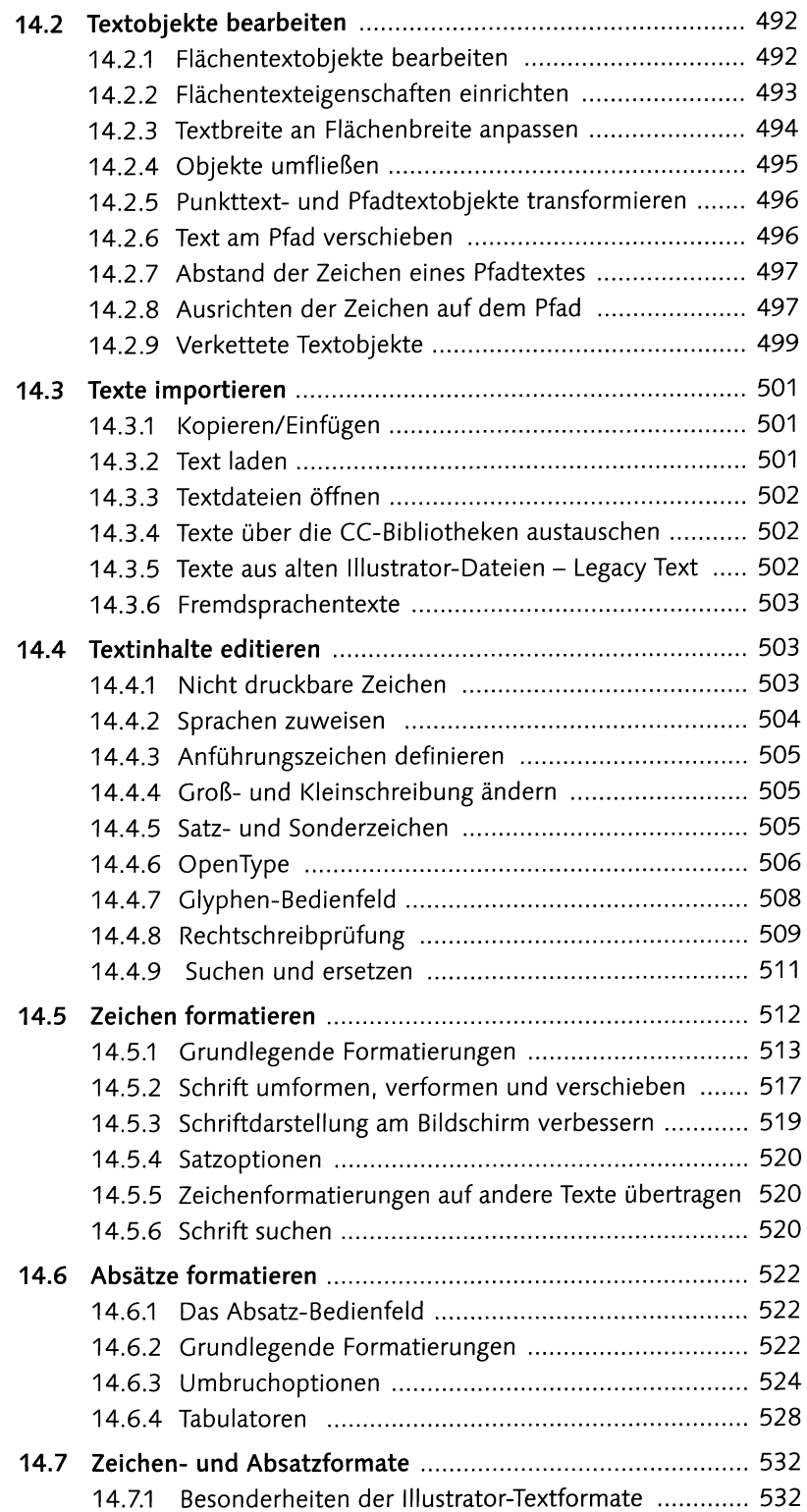

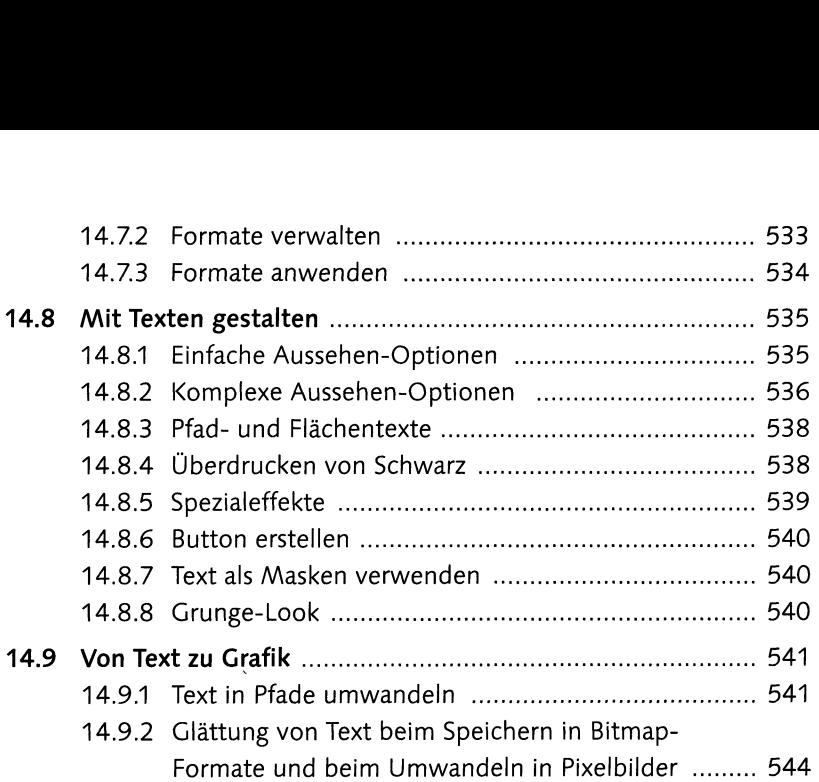

## **15 Diagramme**

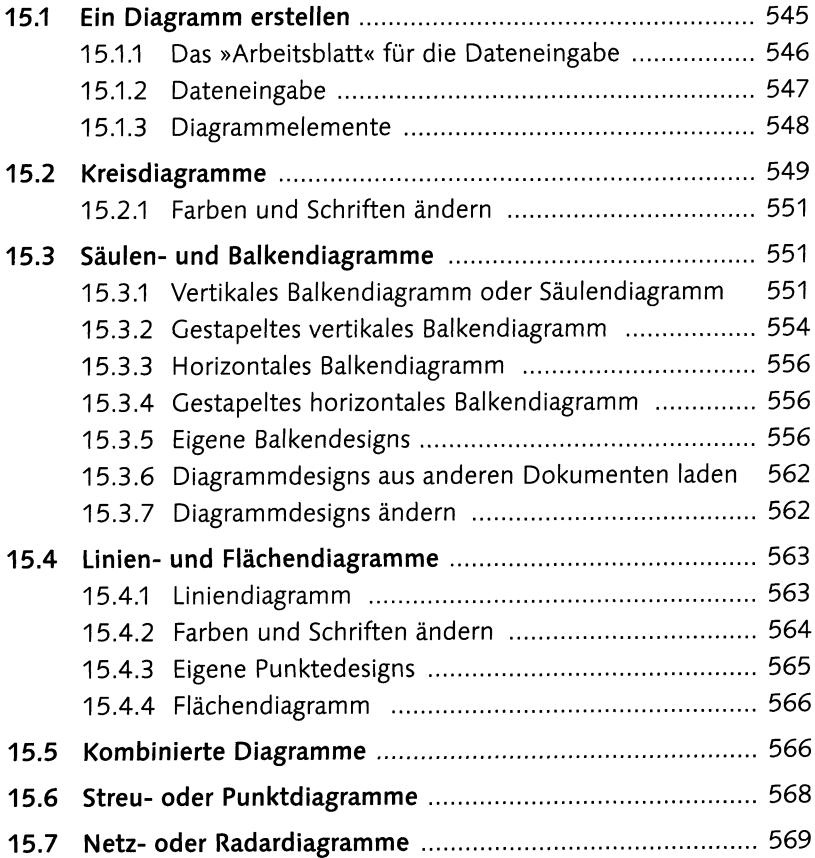

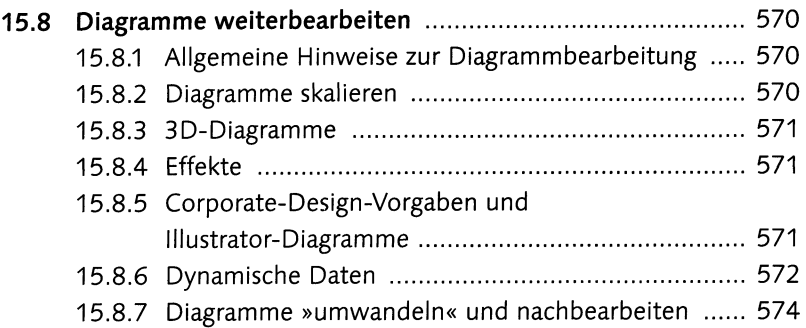

## **16 Muster, Raster und Schraffuren**

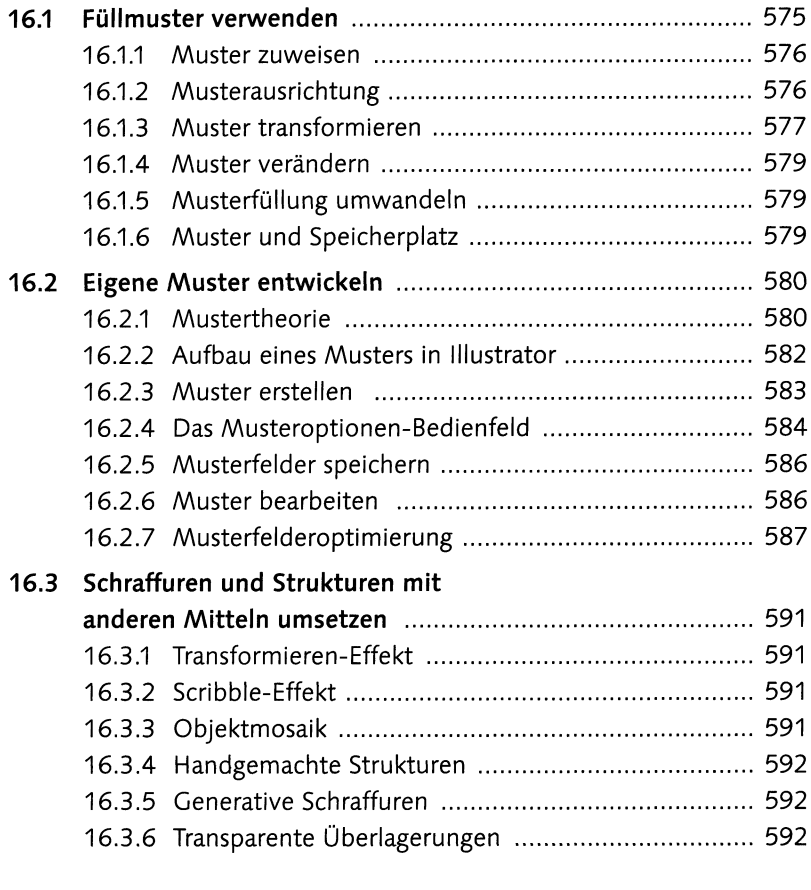

#### **17 Objektkopien organisieren: Symbole und Globale Bearbeitung**

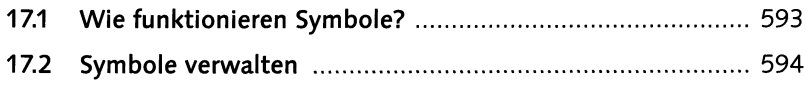

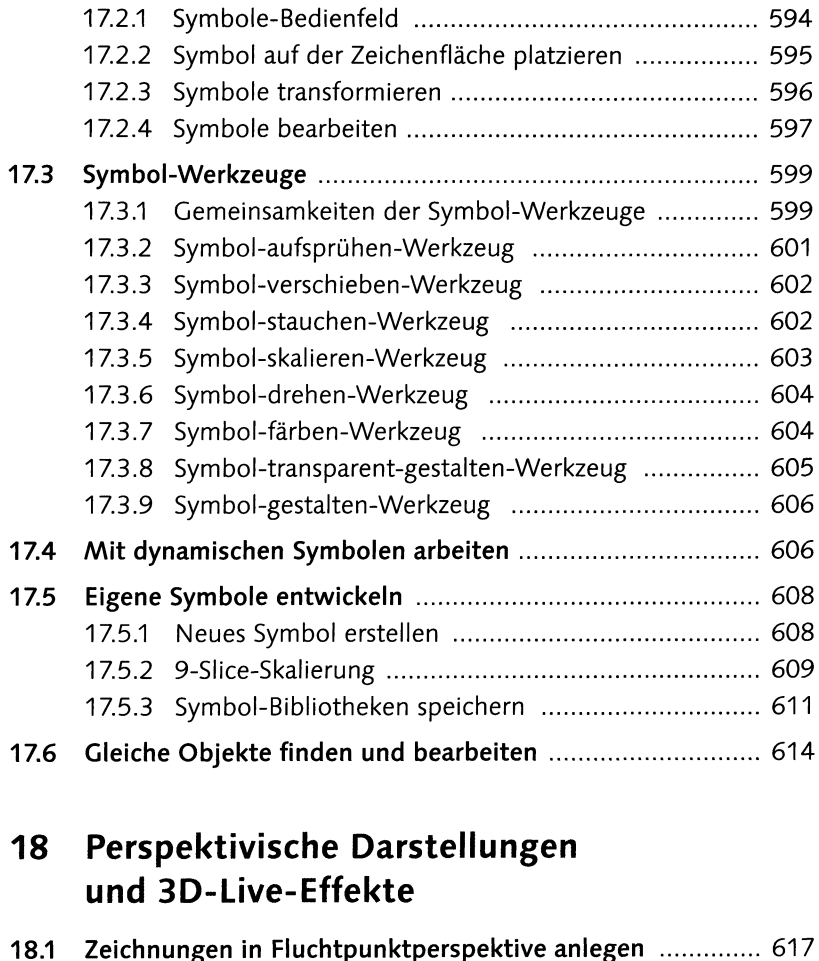

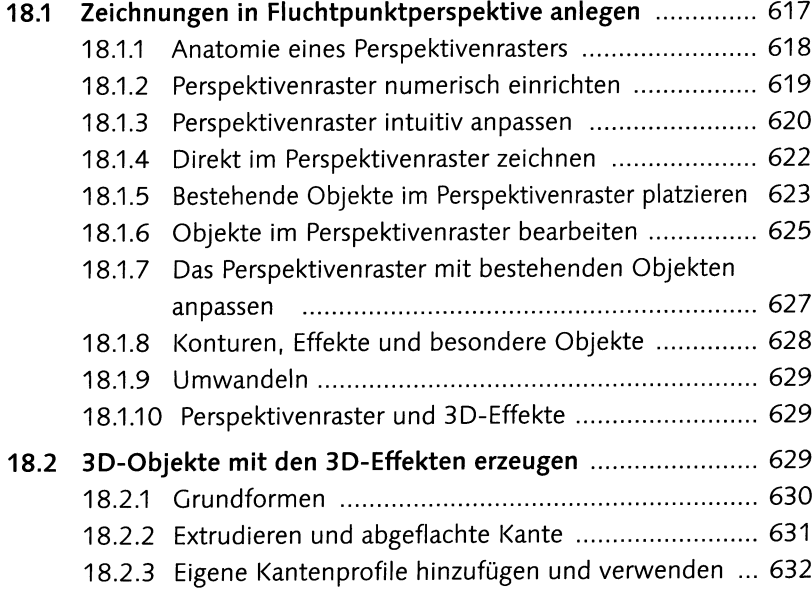

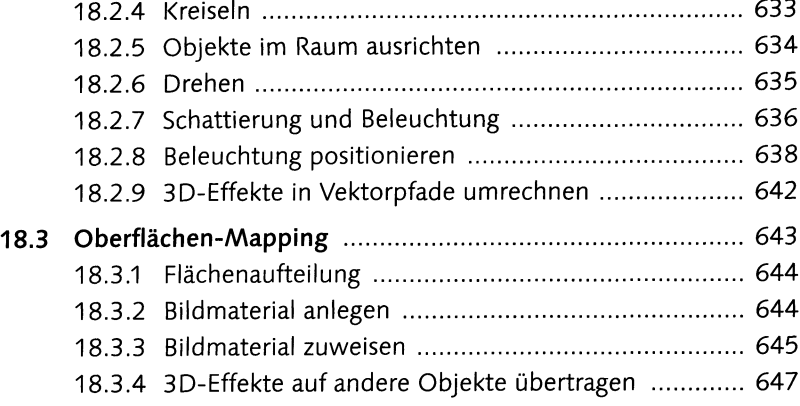

#### **19 Mit Pixel- und anderen Fremddaten arbeiten**

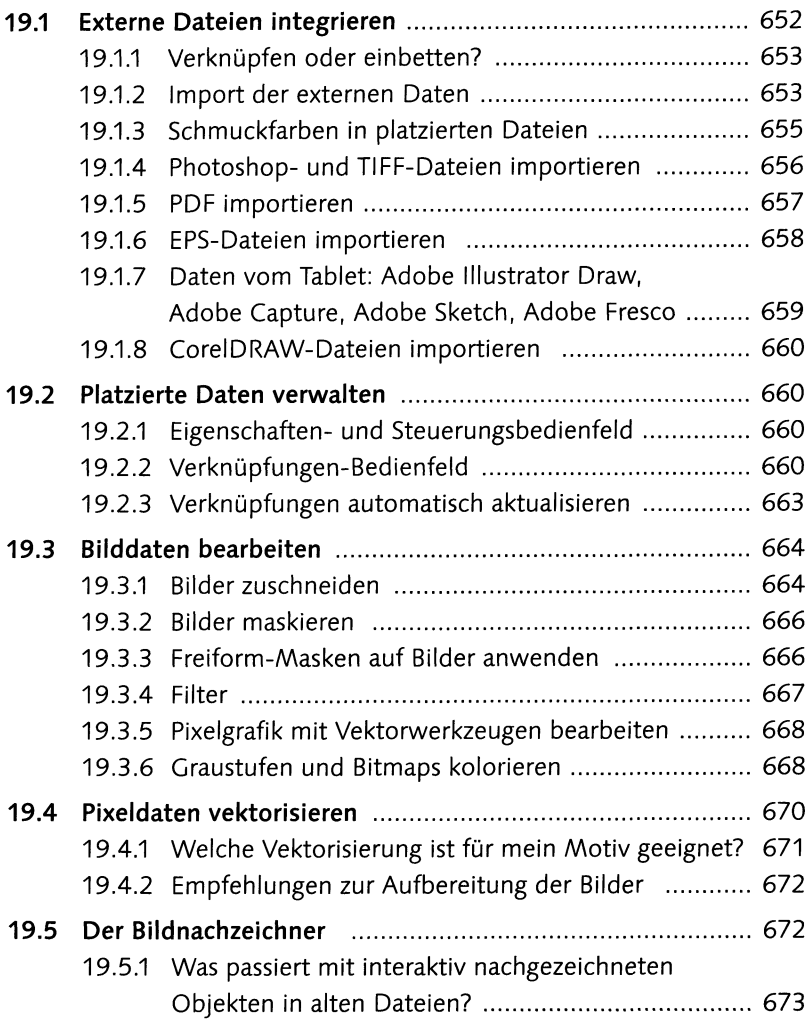

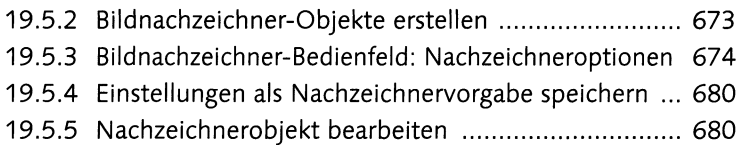

#### **TEIL V Ausgabe und Optimierung**

## **20 Austausch, Weiterverarbeitung, Druck**

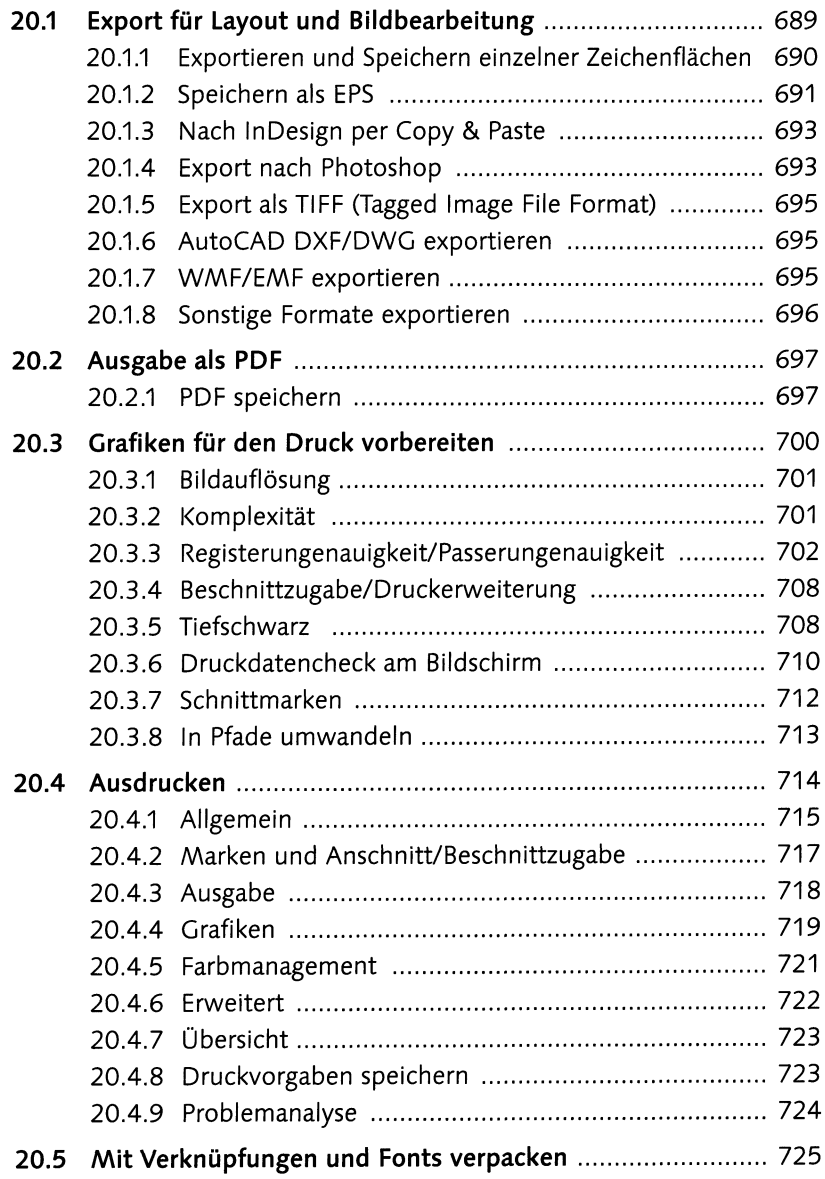

## **21 Web- und Bildschirmgrafik**

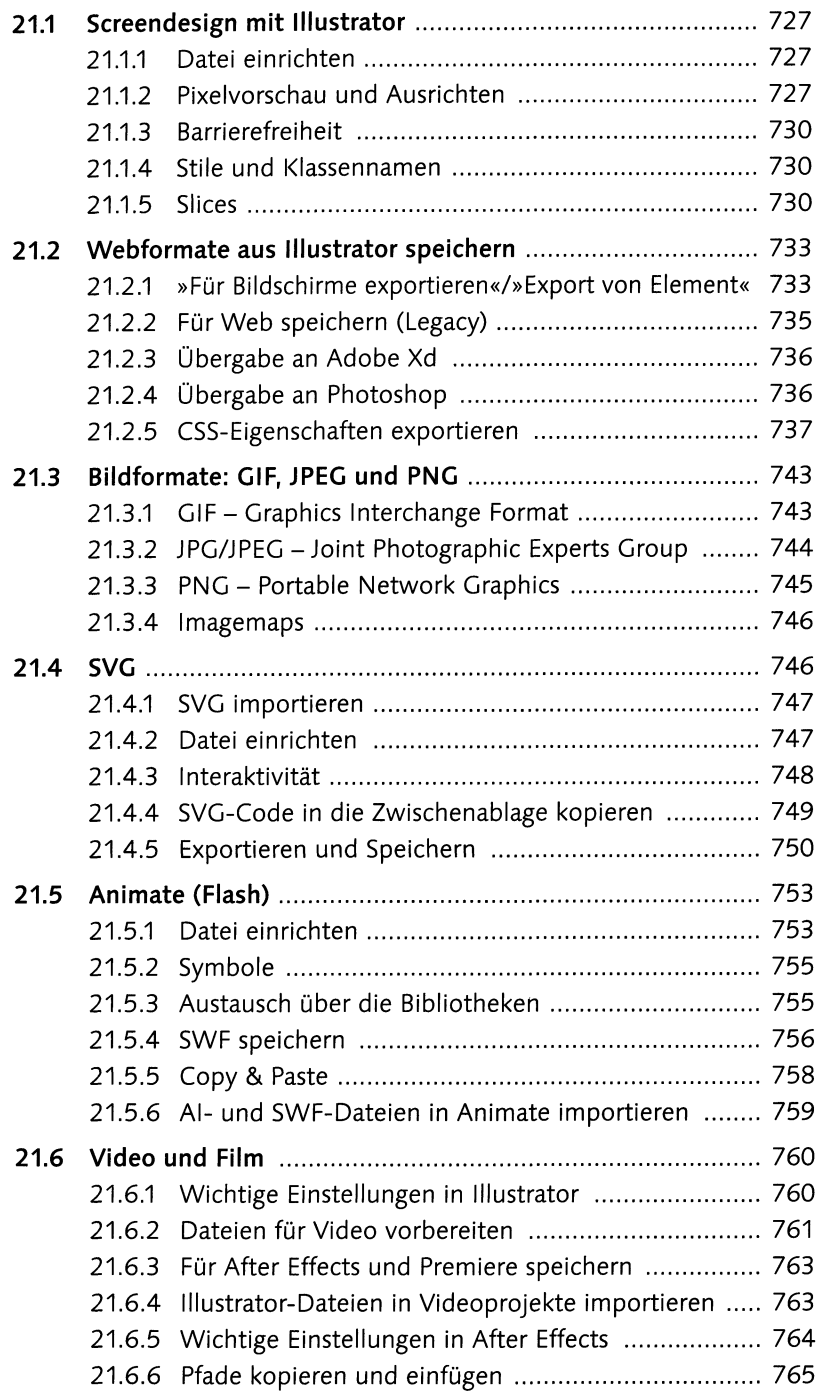

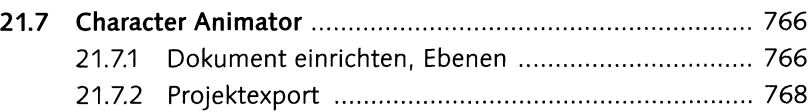

#### **22 Personalisieren und erweitern**

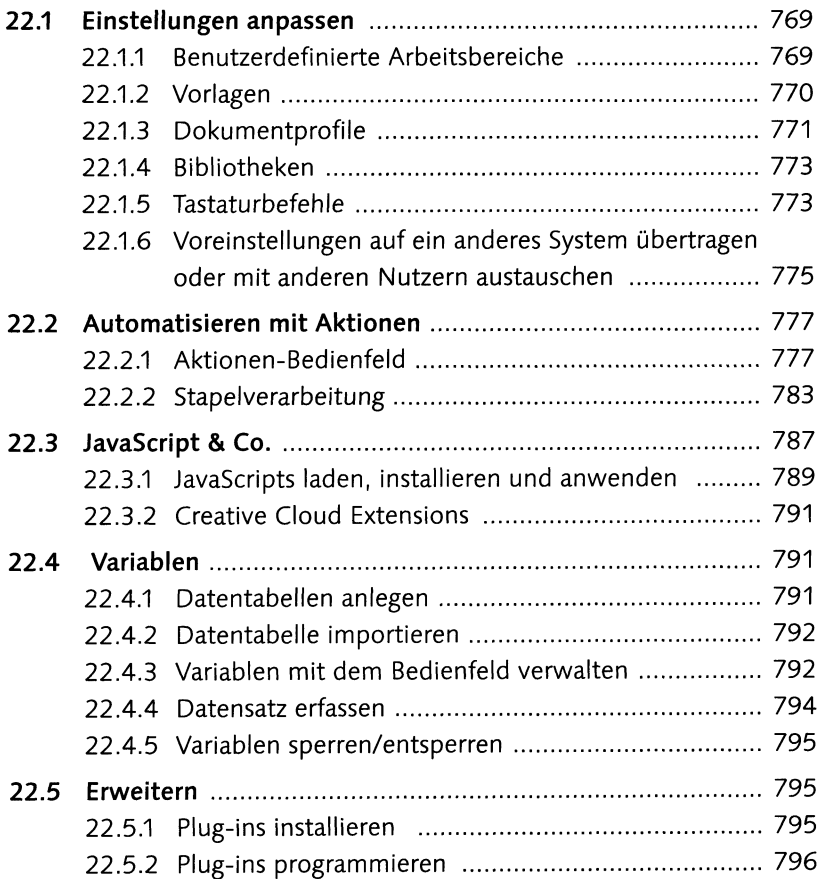

## **23 Plug-ins für Illustrator**

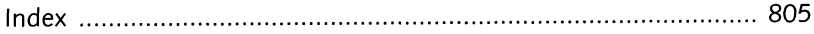